# The 12 factors app

https://12factor.net/

https://en.wikipedia.org/wiki/Twelve-Factor\_App\_methodology

### Immutable infrastructure

https://www.digitalocean.com/community/tutorials/what-is-immutable-infrastructure

"With immutable infrastructure, once an artifact is created in the system it does not change via user modifications."

## Infrastructure as code

https://en.wikipedia.org/wiki/Infrastructure\_as\_code

# Learning Docker & K8S

Plenty of online resources, videos, courses... Google is your friend

https://kubernetes.io/docs/tutorials/kubernetes-basics/

https://www.digitalocean.com/community/tutorials/an-introduction-to-kubernetes

https://learning.oreilly.com/library/view/kubernetes-up-and/9781492046523/

And more advanced resources:

CERN K8S seminars: <a href="https://indico.cern.ch/category/8202/">https://indico.cern.ch/category/8202/</a>

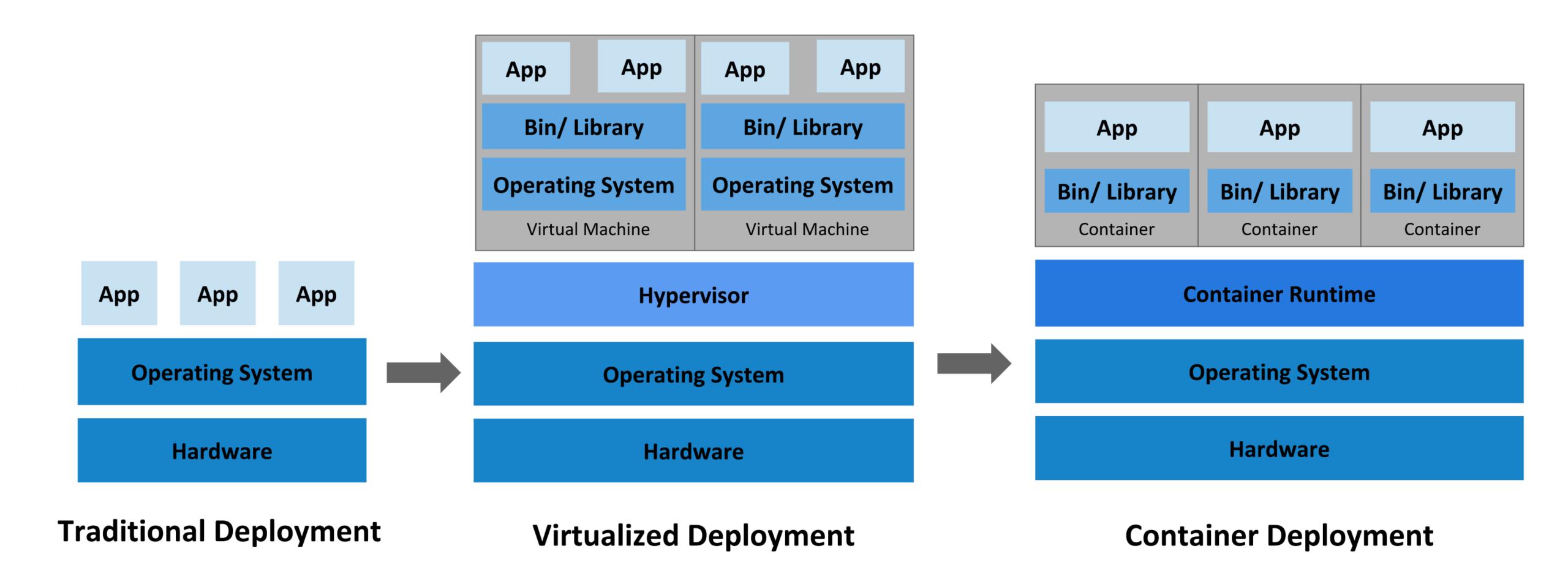

https://kubernetes.io/docs/concepts/overview/what-is-kubernetes/

# Declarative vs imperative

https://thenewstack.io/kubernetes-design-and-development-explained/

In an imperative API, you directly issue the commands that the server will carry out, e.g. "run container," "stop container," and so on.

In a declarative API, you declare what you want the system to do, and the system will constantly drive towards that state.

# K8S components

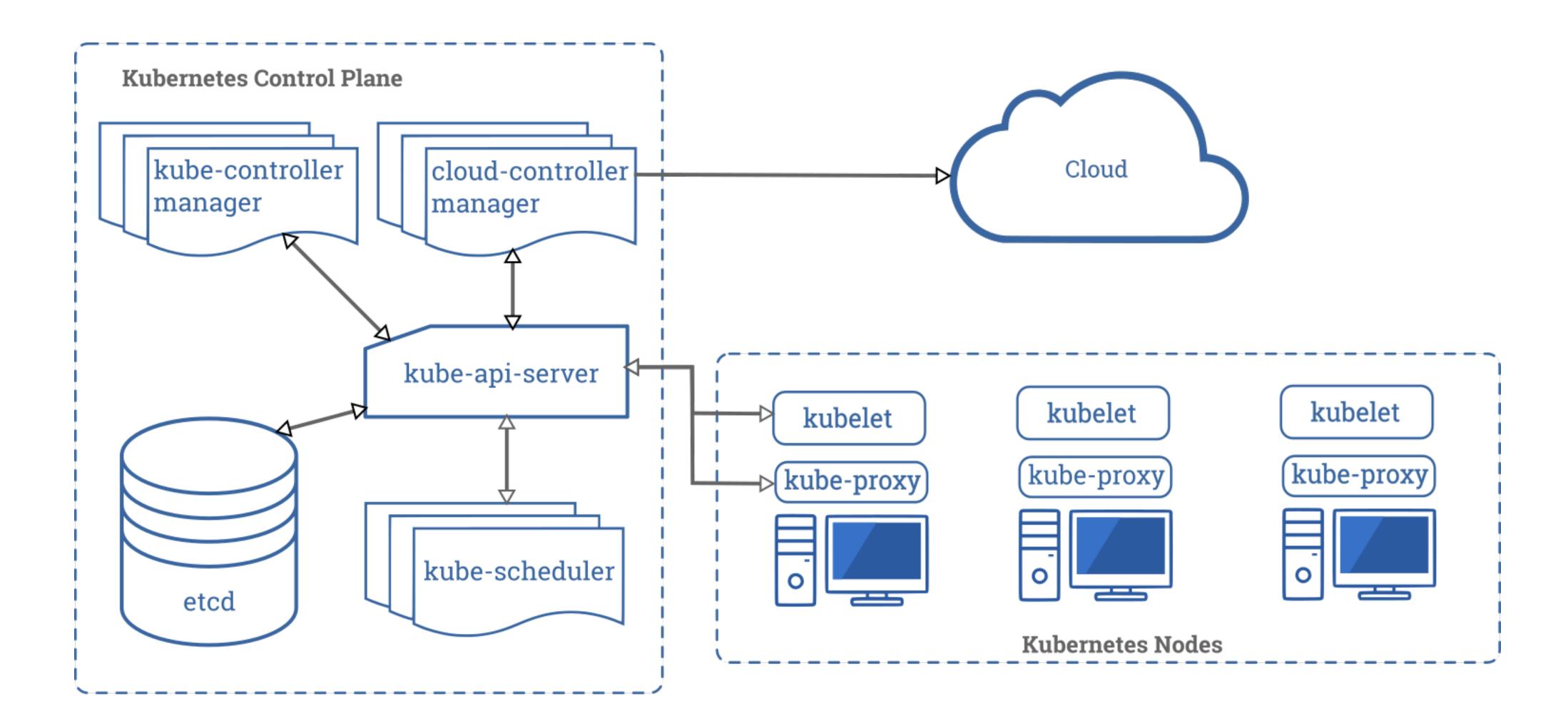

## Our little K8S cluster

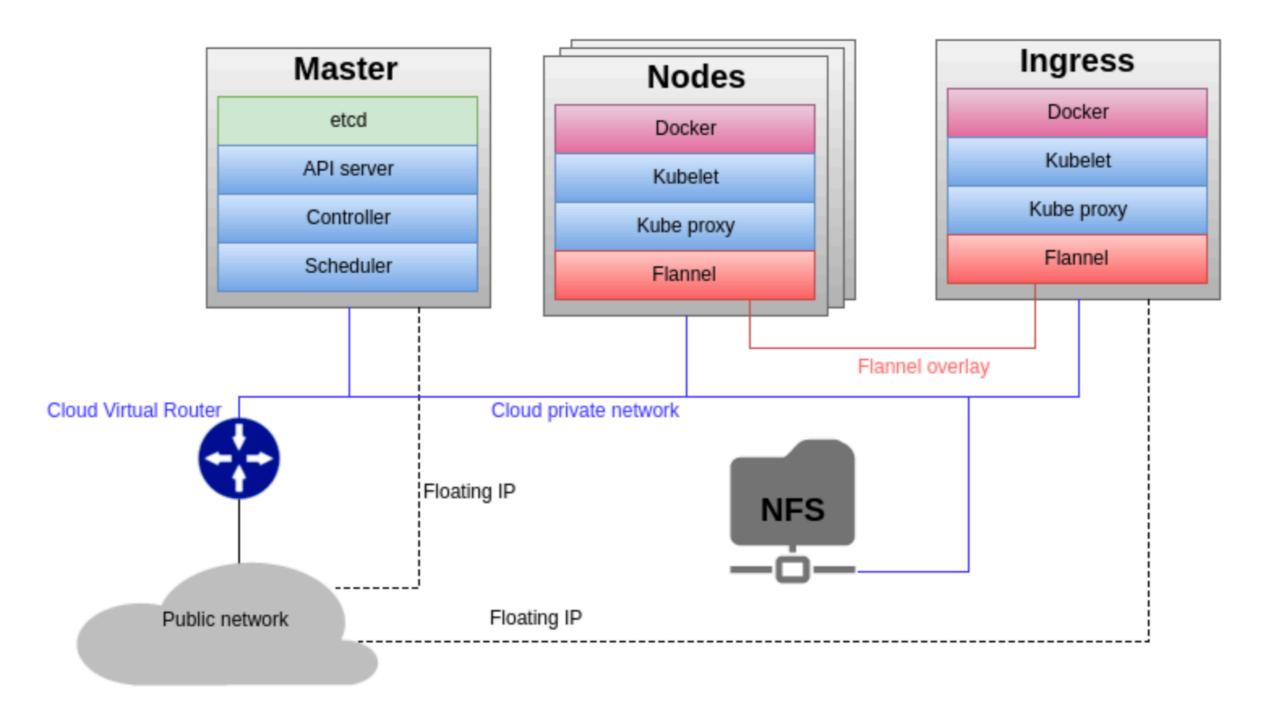

| <pre>\$ kubectl get</pre> | nodes  |               |      |         |
|---------------------------|--------|---------------|------|---------|
| NAME                      | STATUS | ROLES         | AGE  | VERSION |
| kube-lb01                 | Ready  | <none></none> | 288d | v1.10.2 |
| kube-node01               | Ready  | <none></none> | 288d | v1.10.2 |
| kube-node02               | Ready  | <none></none> | 288d | v1.10.2 |
| kube-node03               | Ready  | <none></none> | 288d | v1.10.2 |
| kube-node04               | Ready  | <none></none> | 288d | v1.10.2 |
| kube-node05               | Ready  | <none></none> | 288d | v1.10.2 |
| kube-node06               | Ready  | <none></none> | 288d | v1.10.2 |
| kube-node07               | Ready  | <none></none> | 288d | v1.10.2 |
| kube-node08               | Ready  | <none></none> | 288d | v1.10.2 |
| kube-node09               | Ready  | <none></none> | 288d | v1.10.2 |
| kube-node10               | Ready  | <none></none> | 288d | v1.10.2 |
| kube-node11               | Ready  | <none></none> | 288d | v1.10.2 |
| kube-node12               | Ready  | <none></none> | 288d | v1.10.2 |
| kube-node13               | Ready  | <none></none> | 273d | v1.10.2 |
| kube-node14               | Ready  | <none></none> | 72d  | v1.10.2 |

## K8S in action: small demo

# K8S for CNAF storage services

### GPFS and containers

https://developer.ibm.com/storage/2018/12/20/spectrum-scale-and-containers/

### What is Storage Enabler for Containers (SEC)?

Simply put, Storage Enabler for Containers (SEC) is an interface that is delivered via IBM Spectrum Connect that enables IBM Storage products (e.g. Spectrum Scale, Spectrum Virtualize, Spectrum Accelerate, and IBM FlashSystem) to connect to Kubernetes clusters. Once the interface is configured, SEC allows containerized applications to make use of IBM Storage to dynamically provision Persistent Volumes (PVs) through Persistent Volume Claims (PVCs).

# K8S for data access and management services

Data access & management services (StoRM, StoRM WebDAV, XRootD, GridFTP, ...) are deployed on K8S on T1 resources

GPFS (but Ceph could also be used where appropriate) provides persistent storage

#### Pros:

• Immutable infrastructure, Self-healing, autoscaling, continuous delivery, ...

#### Cons:

• It's a sea change